# <span id="page-0-0"></span>Statistik für Digital Humanities Mehrstufige Modelle & Wachstumsmodelle / Trendanalysen

Dr. Jochen Tiepmar

Institut für Informatik Computational Humanities Universität Leipzig

02. August 2021

[Letzte Aktualisierung: 09/08/2021, 12:42]

#### Hierarchische Daten

Bisher:

- flach
- 1 Level / Stufe
- Gruppeneinteilungen
- Gruppen als unabh¨angig voneinander angenommen

Jetzt:

- Hierarchisch
- $-$  >1 Level / Stufe Multilevel
- Gruppeneinteilungen ≈ Kontextvariablen
- Daten innerhalb einer Kontextvariable sind verschachtelte Variablen nested
- 2-stufig, 3-stufig,. . .
- Gruppenabh¨angigkeiten als Modell

## Beispiel

2-Stufig, verschachtelte Variable unabhängig:

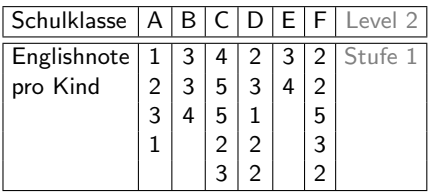

- Klasse A und D unterrichtet von native Speaker
- $\rightarrow$  Noten also abhängig von der Kontextvariable

## Beispiel

3-Stufig, verschachtelte Variable unabhängig:

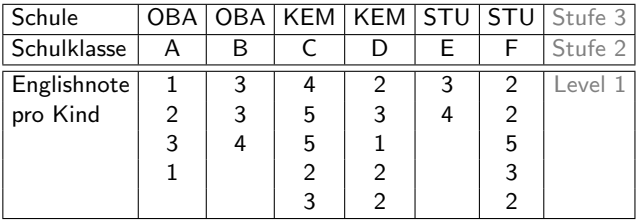

– 2 Kontextvariablen Schule und Schulklasse

## Beispiel

3-Stufig, verschachtelte Variable abhängig: Messwiederholung

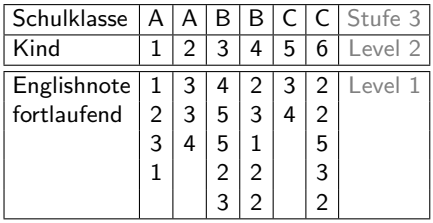

- Noten fortlaufend im Jahr pro Kind als abhängige Variable
	- $\rightarrow$  Motivation, Lehrbias, ...
- Beachte, dass sich nur die Beschreibung geändert hat
- mit Schule ergibt sich Level 4

# Gruppen vs. Hierarchie

Warum Hierarchie nicht als Gruppenzuordnung verstehen wie bisher?

- Mehr-stufig
- Abh¨angige Einteilungen
- Je stärker Intraklassen-Korrelation (ICC), desto eher Hierarchie

Beispiel Arachnophobie Siehe t-Test

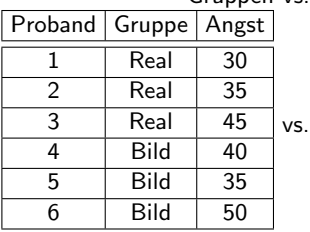

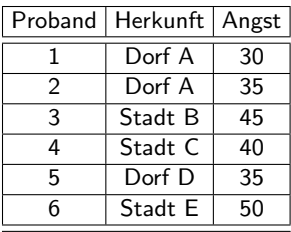

#### Gruppen vs. Hierarchie

Die Abhängigkeit selbst ist bei Hierachien Teil des Modells.

# Intraklassen-Korrelation (ICC)

- Anteil der Variation, die durch Klasse erklärt wird
- Variation in den Klassen vs. Variation zwischen den Klassen
- Korrelationswert −1 . . . 1
- $-$  hoher  $+$  ICC  $\rightarrow$ 
	- $\rightarrow$  Variation in Klassen gering
	- $\rightarrow$  Variation zwischen Klassen hoch
	- $\rightarrow \rightarrow$ Kontextvariable hat hohen Einfluss
	- $\rightarrow \rightarrow$ Hierarchie

(komplexe) Berechnung Siehe Field, A.P. (2005): Intraclass Correlation (Moodle)

## Vorteile Mehrstufiger Modelle

Potentielle Lösung für folgende Probleme:

- Heterogene Anstiege der Regressionslinien Siehe ANCOVA
- Problematische Abhängigkeit der Messwerte (je nach Anwendung) bezogen auf höherstufige Variablen
- Fehlende Werte, die besonders bei abh¨angigen Designs teure Reparaturen (Löschungen) erfordern
	- $\rightarrow$  Aber R mitteilen (bspw. na.action=na.exclude)

#### Beispieldaten

Beispiel Kosmetische Chirurgie

- $-$  Post<sub>-QoL</sub>  $\rightarrow$  Outcomevariable, Quality of Life nach Operation
- $-$  Base QoL  $\rightarrow$  Adjustierungsvariable, Quality of Life vor Operation
- Surgery  $\rightarrow 1$  = fertig, 0 = Warteliste (Kontrollgruppe)
- $-$  Clinic  $\rightarrow$  Besuchte Klinik
- $-$  Age  $\rightarrow$  Alter
- $-$  BDI  $\rightarrow$  Beck Depression Inventory
- $-$  Reason  $\rightarrow 1 =$  Körperlich, 0 = Kosmetisch
- $-$  Reason\_Text  $\rightarrow$  Begründung als Text
- $-$  Gender  $\rightarrow 1 =$  Mann,  $0 =$  Frau
- Clinic als Kontextvariable zu jeder Person
- Jeweilige Messwerte für jede Person

#### Daten Siehe Moodle

### Feste vs. Zufällige Koeffizienten

Feste Koeffizienten fixed

- $\hat{Y} = (b_0 + b_1 * X_1)$
- Schnittpunkt und Koeffizienten konstant

Zufällige Koeffizienten

$$
- \ \ \hat{Y} = ((b_0 + u_0) + (b_1 + u_1) * X_1)
$$

- Schnittpunkt und Koeffizienten variabel
- $-$  u<sub>i</sub> ist die Variabilität des Koeffizienten i

# Zufälliger Anstieg und zufälliger Schnittpunkt

Jede der Linien entspricht jetzt einem Kontext (Klinik)

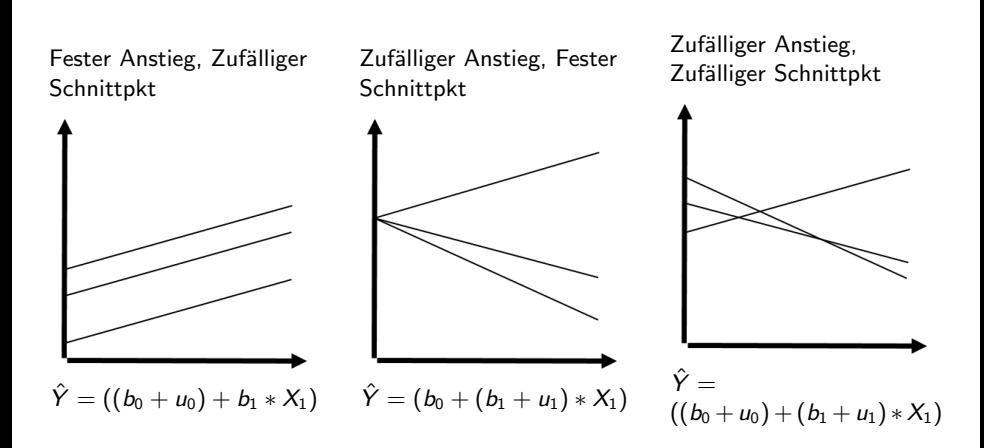

#### Das Mehrstufige Modell

- Wir starten mit einem einfachen linearen Modell  $Post_1QoL_i = b_0 + b_1 * Surgery_i + e_i$  $Post\_Qol_{Sam} = b_0 + b_1 * Surgery_{Sam}$
- Clinic als Kontext, Zufälliger Schnittpunkt Post QoL<sub>i</sub> =  $b_{0,i} + b_1 * Surgery_{i,i} + e_{i,i}$  $b_{0,i} = b_0 + u_{0,i}$  $Post\_Qol_{Sam} = b_{0. Clinic7} + b_1 * Surgery_{Sam, Clinic7}$  $b_{0,\text{Clinic7}} = b_0 + u_{0,\text{Clinic7}}$
- Zufälliger Anstieg Post QoL<sub>Sam</sub> = b<sub>0, Clinic7</sub> + b<sub>1</sub>, Clinic7 \* Surgery<sub>Sam</sub>, Clinic7  $b_{0,\text{Clinic7}} = b_0 + u_{0,\text{Clinic7}} b_{1,\text{Clinic7}} = b_1 + u_{1,\text{Clinic7}}$
- Mehr Pr¨adiktoren

$$
Post_{sam} = b_{0, \text{Clinic7}} + b_{1, \text{Clinic7}} * Surgery_{Sam, \text{Clinic7}} + b_2 * Base_{QOL_{Sam, \text{Clinic7}}}
$$

$$
b_{0, \text{Clinic7}} = b_0 + u_{0, \text{Clinic7}} b_{1, \text{Clinic7}} = b_1 + u_{1, \text{Clinic7}}
$$

Dr. Jochen Tiepmar (Uni LE) [Statistik fur Digital Humanities](#page-0-0) ¨ 02. August 2021 12 / 46

### Das Mehrstufige Modell

- Wir haben ein mehrstufiges Modell  $Post\_QOL_{Sam} = b_{0, Clinic7} + b_{1, Clinic7} * Surgery_{Sam, Clinic7} + b_{2} * Base\_QOL_{Sam, Clinic7}$  $b_{0,\text{Clinic7}} = b_0 + u_{0,\text{Clinic7}} b_{1,\text{Clinic7}} = b_1 + u_{1,\text{Clinic7}}$  $Post\_Qol_{Sam} =$  $(b_0 + u_{0,Clinic7}) + (b_1 + u_{1,Clinic7}) * Surgery_{Sam,Clinic7} + b_2 * Base_QoL_{Sam,Clinic7}$
- $-$  Clinic = Kontext & Zufälliger Schnittpunkt
- $-$  Surgery = Zufälliger Koeffizient
- $-$  Base QoL = Fester Koeffizient

Im Grunde fügen wir wie bei multipler Regression Parameter hinzu und entscheiden bei jedem, ob dieser fest oder zufällig sein soll.

Dr. Jochen Tiepmar (Uni LE) [Statistik fur Digital Humanities](#page-0-0) ¨ 02. August 2021 13 / 46

#### Fitness

- $-2LL = -2 * LogLikelihood$ 
	- Je kleiner, desto besser
	- $\chi^2$ -Verteilung
- Akaike Information Criterion (AIC)
	- Beachtet Parsimony
	- Je kleiner, desto besser
- Schwarz's Bayesian Criterion (BIC)
	- Konservativer als AIC
	- Wichtiger bei großen Stichproben und wenigen Prädiktoren

## Auswahl zufälliger Koeffizienten

- Start: Alle Koeffizienten fest
- Randomisiere passenden Koeffizient
- $-$  Teste auf Änderung  $\chi^2_\mathit{change}=(-2L L_{\mathit{old}})-(-2L L_{\mathit{new}})$  $df_{change} = Anzahl Parameter_{old} - Anzahl Parameter_{new}$

Wichtig: Uneingschränkte Maximum Likelihood nutzen und alle Effekte in new müssen auch in old sein Raudenbush,S.W. & Byrk, A.S. (2002): Hierarchical linear models

Twisk. J.W.R. (2006): Applied multilevel analysis

### Varianz-Kovarianz-Struktur

- $-$  Angabe nötig für R bei Messwiederholung und bei zufälligen Effekten
- Laut Rücksprache mit Andy Field eher überlegenswert als nötig
- $-$  = Form der Varianz-Kovarianz Matrix
- $-$  Diagonal  $=$  Varianz In Clinic
- $-$  Off-Diagonal = Kovarianz Zwischen Clinic
- In der Praxis einfach alle berechnen und besten Fit w¨ahlen

## Typen von Varianz-Kovarianz-Strukturen

Varianzkomponenten

|                | C <sub>1</sub> |   | C 2   C 3 | $ C_4$ |
|----------------|----------------|---|-----------|--------|
| C <sub>1</sub> |                | O | 0         | 0      |
| C <sub>2</sub> | 0              |   | ი         | ი      |
| C <sub>3</sub> | O              | U |           | ი      |
| $C_4$          | N              | በ |           |        |

Diagonal

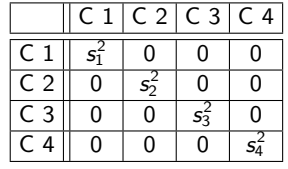

#### Autoregressive Struktur (Rang 1)

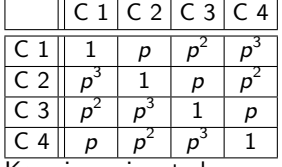

Kovarianz nimmt ab

Unstrukturiert

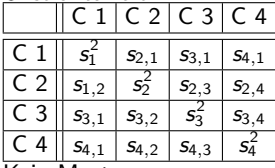

Kein Muster

#### Annahmen

- Annahmen der linearen Regression sollten gelten
- Unabhängigkeit muss nicht gelten für hochstufigen Variablen
- Normalverteilung der randomisierten Koeffizienten uber das gesamte Modell ¨
- Multikollinearität problematisch bei Interstufen-Interaktionen, aber lösbar durch Zentrierung Kreft,I.G.G. & de Leeuw, J. (1998): Introducing multilevel modelling

## Stichprobengröße

Kreft,I.G.G. & de Leeuw, J. (1998): Introducing multilevel modelling

- Je mehr, desto besser
- Bei Interklassen-Interaktionen mindestens 20 Kontexte (Klassen) und "nicht zu kleine Gruppengrößen"

Twisk. J.W.R. (2006): Applied multilevel analysis

- Standardstichprobengrößen können gelten wenn korrigiert um Multilevel-Aspekte
- 2 vorgeschlagene Korrekturen resultieren in stark unterschiedlichen Werten

. . . Die Experten sind sich uneinig

## Zentrierung von Variablen

- Transformation von Variablen zu Abweichung von (beliebigen) Fixpunkt
- Zentrierung um 0: Von jedem Wert Mittelwert abziehen Siehe z-Score)
- Grand-Mean Zentrierung oder Gruppen-Mean Zentrierung

Bei Mehrstufigen Modellen:

- Nur auf Level 1
- Sinnvoll wenn 0-Punkt sinnlos (Herzschlagrate)
- Andert Schnittpunkt der Linie zum Durchschnittswert ¨

## Zentrierung von Variablen

 $-$  Tendenziell stabiler, Vorhersagen sind unabhängig

- Grand-Mean Zentrierung
	- $\rightarrow$  vorhergesagte Werte, Fitness und Residuen bleiben
	- $\rightarrow$  Koeffizienten ändern sich, aber sind zu vorher transformierbar
	- $\rightarrow$  Modell bleibt gleich. Interpretation ändert sich
- Gruppen-Mean Zentrierung ¨andert Modell komplett, dann sollten Gruppenmittelwerte als Level 2 Variablen hinzugefügt werden, falls das nicht Untersuchungsgegenstand ist

Kreft,I.G.G. & de Leeuw, J. (1998): Introducing multilevel modelling Kreft,I.G.G. & de Aiken,L.S. (1995): The effect of different forms of centering in hierarchical linear models

# Zentrierung von Variablen

Auswahl von Forschung abhängig

:

Guidelines nach Enders, C.K. & Tofighi,D. (2007): Centering predictor variables in cross-sectional multilevel models: A new look on an old issue

- Gruppenmittelwert bei Untersuchung von Level 1 Variablen (Surgery  $\rightarrow$  Post QoL)
- Grand Mean bei Untersuchung von Level 2 Variablen mit Kontrolle der Level 1 Kovariaten (Clinic  $\rightarrow$  Post<sub>-QoL</sub> unter Kontrolle von Surgery)
- Beide bei Untersuchung von Differentialeinfluss zwischen Level 1 und 2 (Clinic  $\rightarrow$ Post\_QoL verschieden von Surgery)
- Gruppenmittelwert bei Untersuchung von Interklassen-Interaktionen (Clinic x  $Surgery \rightarrow Post_QoL$

Dr. Jochen Tiepmar (Uni LE) [Statistik fur Digital Humanities](#page-0-0) ¨ 02. August 2021 22 / 46

```
Datenexploration
library(ggplot2)
surgeryData = read.delim("Cosmetic Surgery.dat", header = TRUE)
pgrid <- ggplot(surgeryData, aes(Base_QoL, Post_QoL))
pgrid + geom_point(aes(colour = Surgery_Text))
   + geom_smooth(aes(colour = Surgery_Text),method = "lm", se = F)
   + facet_wrap(~Clinic, ncol = 5)
   + labs(x = "Quality of Life (Pre Surgery, Baseline)"
    , y = "Quality of Life (After Surgery)")
   + ggtitle("Quality of Life Pre-Post Surgery at 10 Clinics")
```
#### Datenexploration

#### Quality of Life Pre-Post Surgery at 10 Clinics

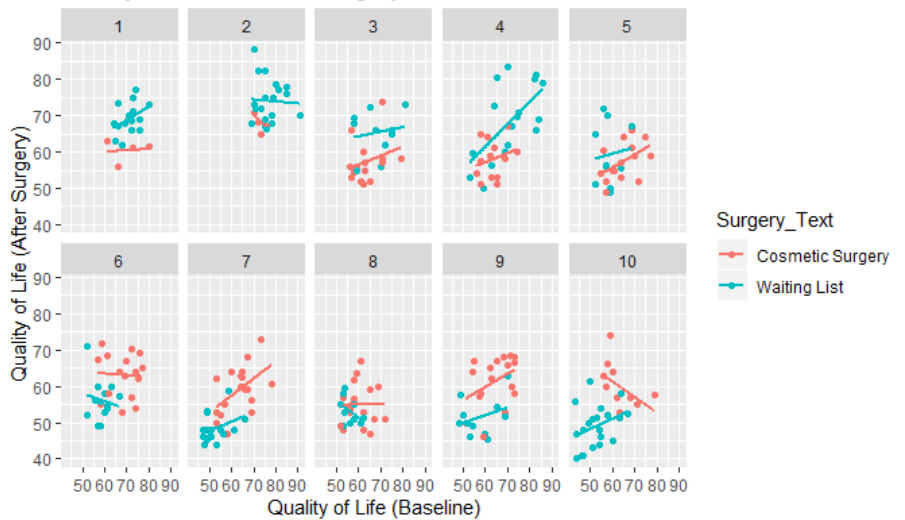

Dr. Jochen Tiepmar (Uni LE) [Statistik fur Digital Humanities](#page-0-0) ¨ 02. August 2021 24 / 46

Sinnhaftigkeit von Mehrstufigem Modell bestimmen library(nlme)

```
# Baseline Modell, Abschätzung über Schnittpunkt, Beachte method = "ML"
interceptOnly <-gls(Post_QoL~1, data = surgeryData, method = "ML")
# Ablesen von AIC (2017.104) und BIC (2024.365)
summary(interceptOnly)
```

```
# Clinic als zufälliger Effekt, Abschätzung über Schnittpunkt pro Klinik
randomInterceptOnly <-lme(Post_QoL~1, data = surgeryData, random = \tilde{C}1|C|linic,
    method = "ML")# Ablesen von AIC (1911.473) und BIC (1922.334)
summary(randomInterceptOnly)
```

```
# -2LL für Signifikanztest
logLik(interceptOnly)*-2
>'log Lik.' 2013.124 (df=2)
logLik(randomInterceptOnly)*-2
>'log Lik.' 1905.473 (df=3)
```
Wir stellen fest:

– AIC und BIC zeigen Verbesserung des Modellfits

- 
$$
\chi^2_{change}
$$
 = 2013.124 - 1905.473 = 107.65, df = 3 - 2 = 1  
 $\chi^2$  Table $l_e \rightarrow 3.84(p = 0.05)$ , 6.63 $(p = 0.01)$   $\rightarrow$  Verbesserung sehr signifikant

Mehrstufiges Modell sinnvoll Aktuelles Modell:  $Post_{\cdot}QoL_{i,j} = (b_0 + u_0) + e_{i,j}$ Jetzt bauen wir  $Post_0 = (b_0 + u_0) + (b_1 + u_1) * Surgery_{i,j} + b_2 * Base_0$ 

Dr. Jochen Tiepmar (Uni LE) Statistik für Digital Humanities 1982. August 2021 26 / 46

```
Prädiktoren hinzufügen
Surgery
randomInterceptSurgery <-lme(Post_QoL~Surgery, data = surgeryData,
    random = \text{"1|Clinic}, \text{method} = \text{"ML"}summary(randomInterceptSurgery) # Ablesen von AIC (1910.137) und BIC (1924.619)
```
#### Base QoL

```
randomInterceptSurgeryQoL <-lme(Post_QoL~Surgery + Base_QoL, data = surgeryData
    , random = \tilde{}1|Clinic, method = "ML")
summary(randomInterceptSurgeryQoL) # Ablesen von AIC (1847.490) und BIC (1865.592)
```
Signifikanztest der Änderung anova(randomInterceptOnly, randomInterceptSurgery, randomInterceptSurgeryQoL)

#### Prädiktoren hinzufügen

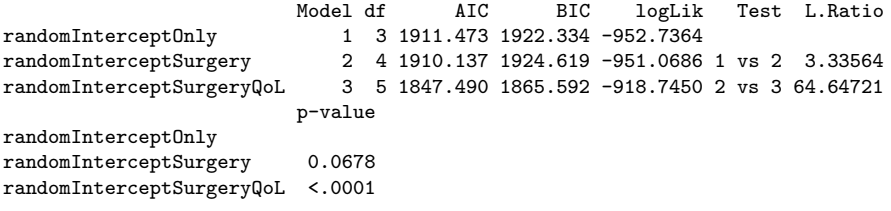

Wir stellen fest:

- Hinzufügen von Surgery hatte keinen signifikanten Effekt
- Hinzufügen von Surgery und Base QoL hatte signifikanten Effekt

Surgery randomisieren

```
addRandomSlope<-lme(Post_QoL~Surgery + Base_QoL, data = surgeryData
     , random = \text{Surgery}[\text{Clinic}, \text{method} = \text{HML}])anova(randomInterceptSurgeryQoL,addRandomSlope)
```
Model df AIC BIC logLik Test L.Ratio randomInterceptSurgeryQoL 1 5 1847.490 1865.592 -918.7450 2 7 1812.624 1837.966 -899.3119 1 vs 2 38.86626 p-value randomInterceptSurgeryQoL addRandomSlope <.0001

Wir stellen fest:

- Randomisieren von Surgery zeigt signifikante Verbesserung
- Der Zusammenhang zwischen Surgery und Post\_QoL unter kontrolliertem Base\_QoL ist sehr unterschiedlich pro Clinic

Jetzt bauen wir  $Post\_\text{Qol}_i = (b_0 + u_0) + (b_1 + u_1) * \text{Surgery}_{i,i} + b_2 * \text{Base}\_\text{Qol}_{i,i} + b_3 * \text{Reason}_{i,i} + b_4 *$  $Reason_{i,j} \times Surgery_{i,j} + e_{i,j}$ 

Dr. Jochen Tiepmar (Uni LE) [Statistik fur Digital Humanities](#page-0-0) ¨ 02. August 2021 29 / 46

```
Interaktion Reason x Surgery
addReason<-lme(Post_QoL~Surgery + Base_QoL + Reason, data = surgeryData,
   random = "Surgery|Clinic, method = "ML")addReason<-update(addRandomSlope, .~. + Reason)
```

```
addReasonxSurgery<-lme(Post_QoL~Surgery + Base_QoL + Reason + Reason:Surgery,
   data = surgeryData, random = "Surgery|Clinic, method = "ML")
```
anova(addRandomSlope, addReason, addReasonxSurgery)

Model df AIC BIC logLik Test L.Ratio p-value addRandomSlope 1 7 1812.624 1837.966 -899.3119 addReason 2 8 1810.825 1839.788 -897.4124 1 vs 2 3.798961 0.0513 addReasonxSurgery 3 9 1807.045 1839.629 -894.5226 2 vs 3 5.779555 0.0162 Wir stellen fest:

- Hinzufügen von Reason bringt knapp keine signifikante Verbesserung bei  $p = 0.05$
- Hinzufügen von Reason x Surgery bringt signifikante Verbesserung bei  $p = 0.05$

Modellanalyse

...

```
summary(addReasonxSurgery)
```

```
Fixed effects: Post_QoL ~ Surgery + Base_QoL + Reason + Reason:Surgery
                Value Std.Error DF t-value p-value
(Intercept) 42.51781 3.875317 262 10.971441 0.0000
Surgery -3.18768 2.185367 262 -1.458646 0.1459
Base_QoL 0.30536 0.053125 262 5.747835 0.0000
Reason -3.51515 1.140934 262 -3.080939 0.0023
Surgery:Reason 4.22129 1.700269 262 2.482718 0.0137
Correlation:
...
Standardized Within-Group Residuals:
...
```
Wir stellen fest<sup>.</sup>

- Surgery sagt Post QoL nicht signifikant voraus
- Base QoL,Reason,Surgery:Reason sagen Post QoL signifikant voraus

Dr. Jochen Tiepmar (Uni LE) [Statistik fur Digital Humanities](#page-0-0) ¨ 02. August 2021 31 / 46

Interpretation

Reason

- $1 =$  Gesundheitlich,  $0 =$  Kosmetisch, t=-3.080939
- $-$  Post QoL sinkt mit Erhöhung von 0 auf 1

```
Interpretation
Reason unter Beachtung der Kontrollgruppe
physicalSubset<- surgeryData$Reason==1
cosmeticSubset<-surgeryData$Reason==0
physicalModel<-lme(Post_QoL~Surgery + Base_QoL, data = surgeryData,
    random = \text{Surgery}[\text{Clinic}, \text{subset} = \text{physicalSubset}, \text{method} = \text{``ML''})cosmeticModel<-lme(Post_QoL~Surgery + Base_QoL, data = surgeryData,
    random = \text{Surgery} | \text{Clinic}, \text{subset} = \text{cosmeticSubset}, \text{method} = \text{MLL} \text{m}summary(physicalModel)
...
b=1.20,t=0.57,p=0.57
summary(cosmeticModel)
...
b=-4.31,t=-1.89,p=0.06
```
Verglichen mit Kontrollgruppe

- Verschlechterung der Lebensfreude bei kosmetischen Grunden ¨
- Verbesserung der Lebensfreude bei körperlichen Gründen
- Keins von beiden hat signifikante Vorhersagekraft

Dr. Jochen Tiepmar (Uni LE) [Statistik fur Digital Humanities](#page-0-0) ¨ 02. August 2021 33 / 46

#### Wachstumsmodelle

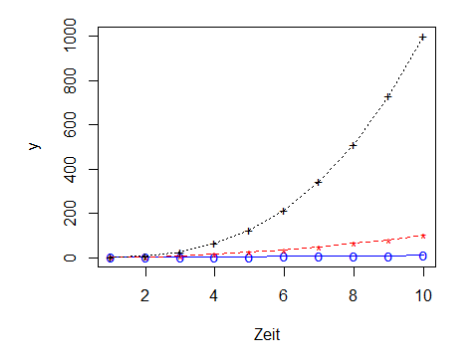

Exponentielle Verläufe: Im Lehrbuch Polynomiell(?)  $0 = x^+$  First Order / Linear  $* = x^2$  Second Order / Quadratisch  $+ = x^3$  Third Order / Kubisch

## Wachstumsmodelle

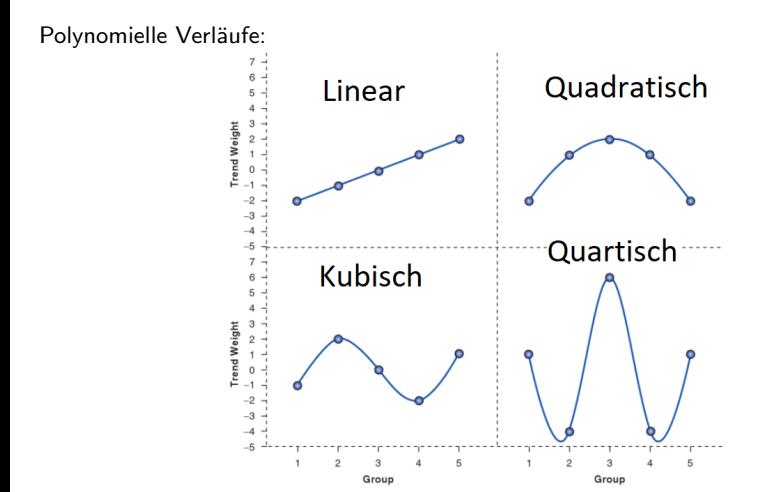

Dr. Jochen Tiepmar (Uni LE) [Statistik fur Digital Humanities](#page-0-0) ¨ 02. August 2021 35 / 46

#### Wachstumsmodelle

Wir betrachten also Wachstum über Zeit

- Potenz maximal Zeitpunkte − 1
	- $\rightarrow \;$  3 Zeitpunkte  $\rightarrow$  maximal  $x^2$
- $-$  Zeit als Prädiktorvariable in Mehrstufigem Modell

#### Frame Title

Achtung: Im Lehrbuch ist das Skript buggy. Mehr Infos dazu hier: [https:](https://de.coredump.biz/questions/41240174/error-using-nlme-malformed-factor) [//de.coredump.biz/questions/41240174/error-using-nlme-malformed-factor](https://de.coredump.biz/questions/41240174/error-using-nlme-malformed-factor)

```
Datenexploration (Datensatz Siehe Moodle)
```

```
satisfactionData = read.delim("Honeymoon Period.dat", header = TRUE)
```

```
restructuredData<-melt(satisfactionData, id = c("Person", "Gender"),
   measured = c("Satisfaction_Base", "Satisfaction_6_Months",
    "Satisfaction 12 Months", "Satisfaction 18 Months"))
names(restructuredData)<-c("Person", "Gender", "Time", "Life_Satisfaction")
# Bugfix
restructuredData$Time.Numeric <- with(restructuredData,
    ifelse(Time == "Satisfaction_Base", 0,
        ifelse(Time == "Satisfaction_6_Months", 1,
            ifelse(Time == "Satisfaction_12_Months", 2,
```
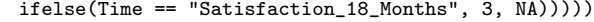

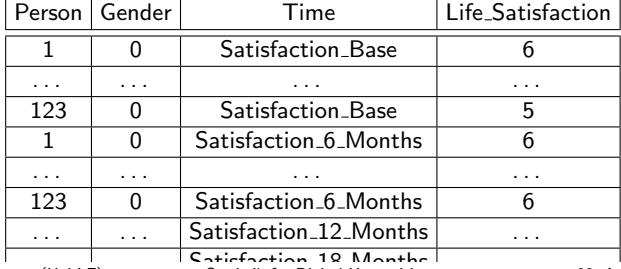

. . . . . . Satisfaction 18 Months . . . Dr. Jochen Tiepmar (Uni LE) [Statistik fur Digital Humanities](#page-0-0) ¨ 02. August 2021 38 / 46

```
Modellierung und Fitnessbewertung
Beachte, dass wir Fehlwerte haben
intercept <-gls(Life_Satisfaction~1, data = restructuredData, method = "ML"
    , na.action = na.exclude)
randomIntercept <-lme(Life_Satisfaction ~1, data = restructuredData
    , random = \tilde{f} | Person, method = "ML", na.action = na.exclude
    , control = list(opt="optim")) # Alternative Schätzungsmethode
                                   # Wenn Modell nicht konvergiert
                                   # kann opt und maxIter helfen
anova(intercept, randomIntercept)
               Model df AIC BIC logLik Test L.Ratio p-value
intercept 1 2 2064.053 2072.217 -1030.0263
randomIntercept 2 3 1991.396 2003.642 -992.6978 1 vs 2 74.65704 <.0001
```
Signifikante Verbesserung durch Randomisierung des Schnittpunktes nach Person

Dr. Jochen Tiepmar (Uni LE) [Statistik fur Digital Humanities](#page-0-0) ¨ 02. August 2021 39 / 46

```
Hinzufügen von Zeit
Beachte, dass wir Fehlwerte haben
```

```
#Zeit als fester Effekt
timeRI <- lme(Life_Satisfaction ~ Time.Numeric, data = restructuredData,
    random = \tilde{ } 1| Person,
    method = "ML", na.action = na.exclude, control = list(opt = "optim"))
#Zeit als zufälliger/veränderlicher Effekt
timeRS <- lme(Life_Satisfaction ~ Time.Numeric, data = restructuredData,
    random = ~Time.Numeric|Person,
    method = "ML", na.action = na.exclude, control = list(opt = "optim"))
```
timeRS variiert jetzt nach Zeit pro Person, der Effekt von time variiert also pro Person

Dr. Jochen Tiepmar (Uni LE) [Statistik fur Digital Humanities](#page-0-0) ¨ 02. August 2021 40 / 46

Messwiederholung  $\rightarrow$  Kovarianz-Struktur festlegen

ARModel <- update(timeRS, correlation = corAR1(0, form = ~Time.Numeric|Person)) #An dieser Stelle kracht es im Lehrbuchskript

Modelle analysieren

anova(intercept, randomIntercept, timeRI, timeRS, ARModel) summary(ARModel)

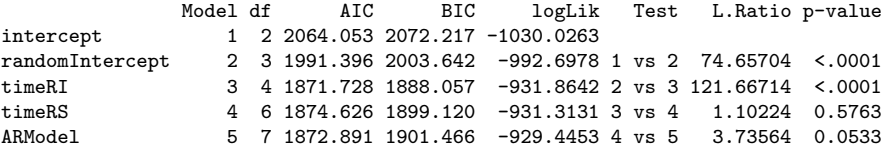

Wir stellen fest

- $-$  Zufälliger Schnittpunkt und Time verbesserten das Modell
- $-$  Zufällige Time verbessert das Modell nicht weiter
- Hinzufugen der Varianz-Kovarianz Struktur brachte knapp keine signifikante ¨ Verbesserung

Modelle analysieren

```
...
Fixed effects: Life_Satisfaction ~ Time.Numeric
               Value Std.Error DF t-value p-value
(Intercept) 7.131470 0.21260192 322 33.54377 0
Time.Numeric -0.870087 0.07929275 322 -10.97310 0
...
```
Wir stellen fest

– Zeit hat hochsignifikanten Einfluss (negativen) EInfluss auf die Lebensfreude verliebter Menschen

Dr. Jochen Tiepmar (Uni LE) Statistik für Digital Humanities 1992. August 2021 43 / 46

```
Test auf polynomiale Trends
timeQuadratic<-update(ARModel, . ~. + I(Time.Numeric^2))
timeCubic <-update(timeQuadratic, .<sup>~</sup>. + I(Time.Numeric^3))
```

```
anova(ARModel, timeQuadratic, timeCubic)
```
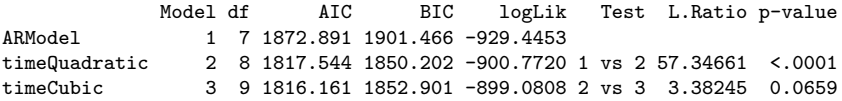

Wir stellen fest

- Das Hinzufugen von quadratischem Trend verbessert das Modell, die Daten ¨ verlaufen also tendenziell quadratisch polynomial
- Das Hinzufugen von kubischem Trend verbessert das Modell nicht ¨

Dr. Jochen Tiepmar (Uni LE) Statistik für Digital Humanities 1992. August 2021 44 / 46

Quadratischer Trend in den Daten

plot(ARModel, Life\_Satisfaction ~ Time.Numeric)

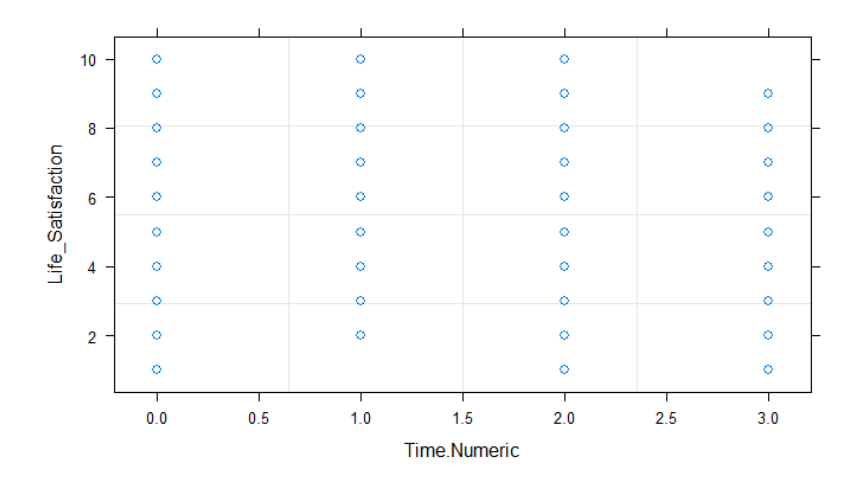

Dr. Jochen Tiepmar (Uni LE) [Statistik fur Digital Humanities](#page-0-0) ¨ 02. August 2021 45 / 46

# Zusammenfassung

- Hierarchische Daten vs. Gruppen
- Mehrstufige Modelle
	- $\rightarrow$  Lineare Modelle mit variablen Schnittpunkt und Koeffizienten
	- $\rightarrow$  Besser bei störenden Abhängigkeiten
	- $\rightarrow$  Lösung bei Fehlwerten und heterogenen Regressionslinien
	- $\rightarrow$  Fitness mittels AIC, BIC und  $\chi^2_{change}$
	- $\rightarrow$  Varianz-Kovarianzstruktur
	- $\rightarrow$  Zentrierung
- Wachstumsmodelle / Zeittrends
	- $\rightarrow$  Polynomielles & Exponentielles Wachstum
	- $\rightarrow$  Zeitverlauf modelliert als mehrstufigem Modell